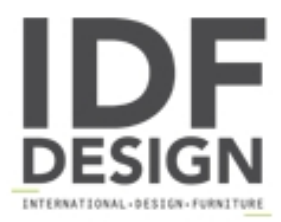

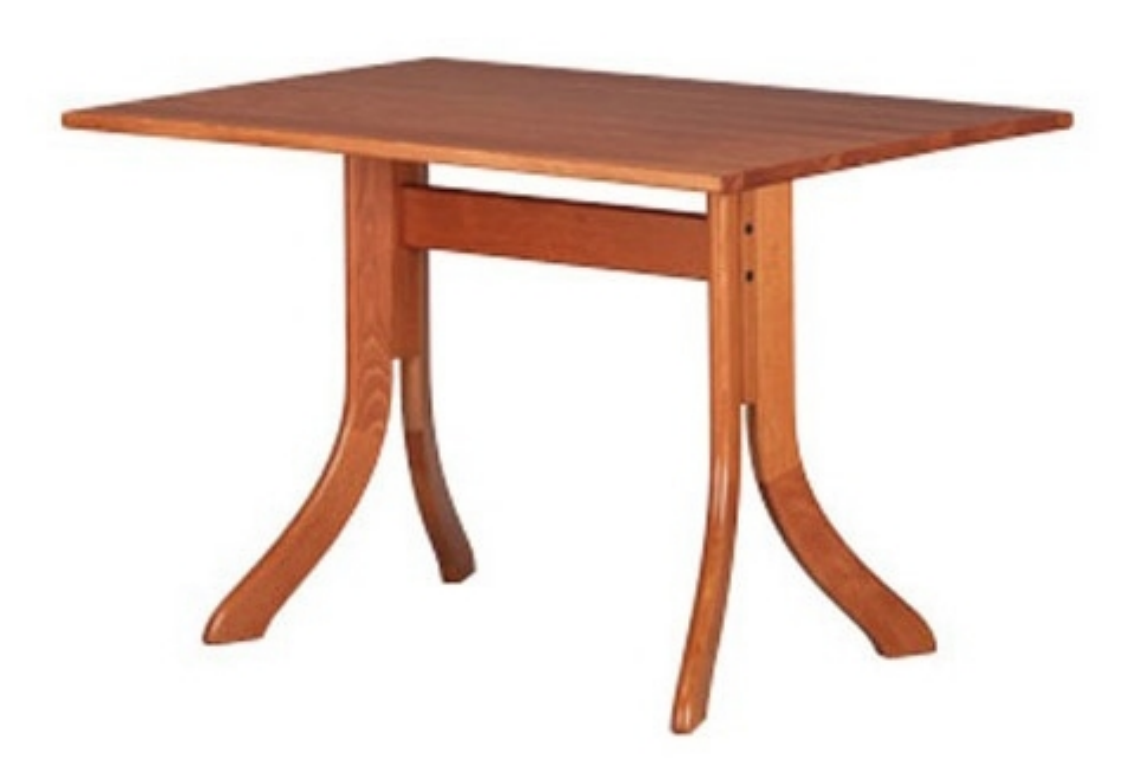

## 605

Mesa de madera para el restaurante. Mesa rectangular con base de madera de haya. Tabla disponible en melamina, laminado superior, madera y madera maciza. Superior sugerido de 140x90 cm.

Dimensiones: base H73 L78 P26 cm

Marca

**Friultone Chairs Srl** Via Raffaello Sanzio 7 33044 Manzano (Udine) Italia

Teléfono: +39 0432 740545 Fax: +39 0432 740820 E-mail: info.friultone@libero.it Sitio Web: http://www.friultone.it

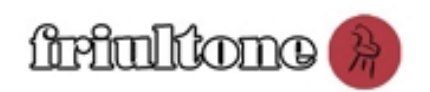